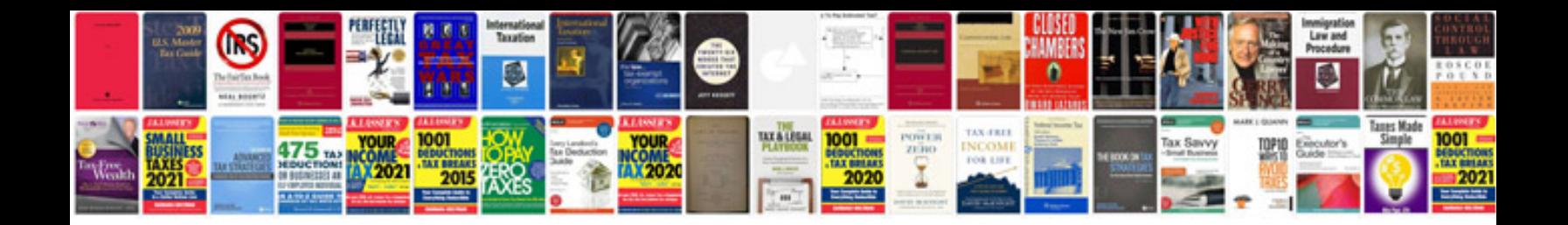

**Bmw x6 manual**

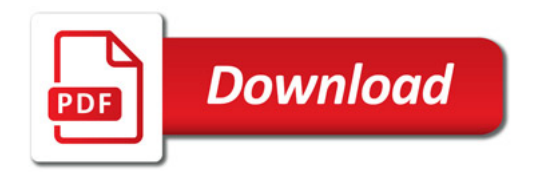

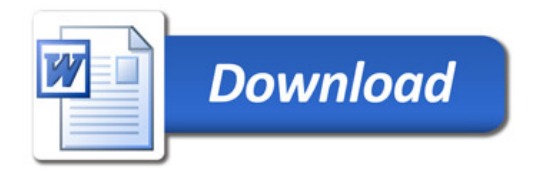